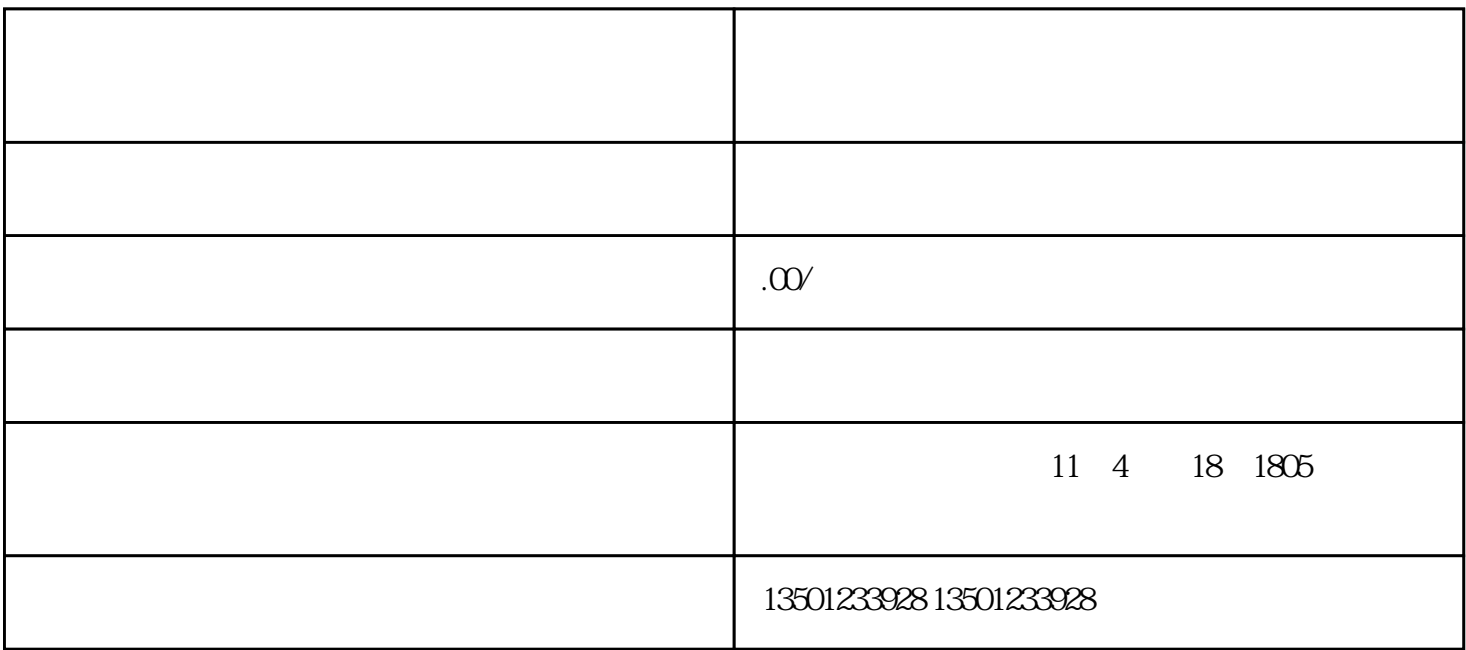

 $1$ 

 $2$ 

 $3$ 

 $4<sub>1</sub>$ 

 $5$ 

 $6$ 

 $192$ 晋中师范高等专科学校简介:学校获教育部"语言文字规范化示范校"、"书法教育规范化示范校"、  $\alpha$  ,  $\alpha$  ,  $\alpha$  $\alpha$  , and the contract of the contract of the three terms of the terms of the terms of the terms of the terms of the terms of the terms of the terms of the terms of the terms of the terms of the terms of the terms of the  $\mathcal{L}$